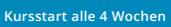

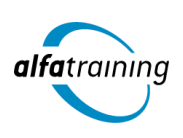

# C++/Qt-Entwickler:in mit MATLAB und Simulink

**Dieser Lehrgang vermittelt die objektorientierte Programmierung mit C++ sowie die Software MATLAB, die in der Entwicklung und Wissenschaft genutzt wird, um Daten zu analysieren. Du erfährst, wie Künstliche Intelligenz (KI) in deinem beruflichen Umfeld eingesetzt wird.**

#### **Abschlussart** Zertifikat "C++/Qt-Entwickler:in" Zertifikat "MATLAB und Simulink" **Abschlussprüfung Praxisbezogene Projektarbeiten mit Abschlusspräsentationen Unterrichtszeiten Montag bis Freitag von 08:30 bis 15:35 Uhr** (in Wochen mit Feiertagen von 8:30 bis 17:10 Uhr) **Nächste Kursstarts 24.06.2024 22.07.2024**

**12 Wochen**

**Dauer**

**19.08.2024**

# **LEHRGANGSZIEL**

Nach diesem Lehrgang beherrschst du die Programmiersprache C++, eine der meistgenutzten Programmiersprachen weltweit. Du handhabst C++ schnell und sicher und bist in der Lage, komplexe Lösungen zu erarbeiten. Darüber hinaus kannst du sicher mit der Klassenbibliothek Qt umgehen, Qt5-Programmierungen vornehmen und auch komplexere GUI-Techniken anwenden.

Zusätzlich hast du das nötige Fachwissen und kennst die spezifische Terminologie zur mathematischen Modellierung mit MATLAB und Simulink. Du beherrschst die Werkzeuge der MATLAB-Software und die Programmiersprache MATLAB. Des Weiteren ist dir die Modellierung von numerischen Systemen mit der Software Simulink bekannt.

# ZIELGRUPPE

Informatiker:innen, Fachinformatiker:innen, Programmierer:innen und Fachkräfte mit entsprechender Berufserfahrung.

# **BERUFSAUSSICHTEN**

C++ wird sowohl in der System- als auch in der Anwendungsprogrammierung eingesetzt. Typische Anwendungsfelder in der Systemprogrammierung sind Betriebssysteme, eingebettete Systeme, virtuelle Maschinen, Treiber und Signalprozessoren.

Weiter erlernst du mit MATLAB und Simulink mathematische Standard-Programme für das Ingenieurwesen und die Naturwissenschaft.

Dein aussagekräftiges Zertifikat gibt detaillierten Einblick in deine erworbenen Qualifikationen und verbessert deine beruflichen Chancen.

# LEHRGANGSINHALTE

# **C++/QT-ENTWICKLER:IN**

#### **Grundlegende Sprachkonzepte (ca. 5 Tage)**

Elementare und zusammengesetzte Datentypen, Aufzählungstypen, Typkonvertierung Variablen (Deklaration, Initialisierung, Gültigkeitsbereiche) Operatoren (arithmetische, relationale, logische, bitweise) Programmsteuerung (Verzweigungen, Schleifen) Funktionen

#### **Allgemeine Grundlagen (ca. 4 Tage)**

Grundlegendes Verständnis von IDEs, Compiler, Linker Was ist mit C++ möglich und nicht möglich Variablen Literale/Konstanten/Variablen Operatoren/Bindungsstärke/L+R-Values Schleifen (for, while) Verzweigungen (if, switch) Streams (Konsole/Datei-Eingabe/-Ausgabe) Ein Container aus der Standard Library Aufbau und Kompilierung von Programmen Klassen und Methoden (Konstruktoren, Destruktoren) Funktionen (Argumentenübergabe) Funktionsüberladung (gleiche Funktionsnamen für ähnliche Aufgaben) Defaultargumente Inline Expansion für Funktionen Objektbibliotheken: IOStream Input (Streams) Output (Streams)

#### **Künstliche Intelligenz (KI) im Arbeitsprozess**

Vorstellung von konkreten KI-Technologien im beruflichen Umfeld Anwendungsmöglichkeiten und Praxis-Übungen

#### **Sprachkonzepte im C++-Standard (ISO/IEC 14882) (ca. 3 Tage)**

Arrays und (dynamische) Speicherstrukturen, Iteratoren Zeiger(-arithmetik), Referenzen, Funktionszeiger Zeichenketten und deren Verarbeitung

## **Objektorientiertes Programmieren (ca. 8 Tage)**

Grundlegende Konzepte objektorientierten Denkens Klassendiagramme, Klassen als Abstraktionen konkreter Objekte, Kapselungsprinzip Aufbau und Elemente von Klassen Schrittweises Erstellen eigener Klassen Instanziierung und Verwendung von Objekten Überladen von Methoden/Operatoren Templates (Klassen- und Funktionsvorlagen) Vererbung und Polymorphie Überschreiben von Methoden, virtuelle Methoden und dynamisches Binden Abstrakte Klassen

# **Grundlagen Qt (ca. 3 Tage)**

Bibliotheksmodule und Qt-Tools Entwicklung: Qt Creator IDE, Qt Assistant, Qt Designer, Qt Linguist, Qt Confiq Mehrsprachigkeit und Lokalisation Unicode-Unterstützung und Codes

#### **Signal-Slot-Konzept (ca. 1 Tag)**

Signale mit Slots verbinden Signale und Slots implementieren AutoConnection, DirectConnection, QueuedConnection

### **Objekte in Qt (ca. 3 Tage)**

Objekt-Verwaltungs-Bäume Fensterprogrammierung Layoutmanagement Meta-Object System Memory Management Event Handling

#### **GUI-Techniken (ca. 4 Tage)**

QWidget-Klasse und Verschachtelung GUI-Programmierung mit QtDesigner Qt Quick und QML (Qt Meta-Object Language) QPainter, Varianten der Datenzeichnung, 2DTransformationen Statusbar, Toolbar, Dockbar Dialog-Varianten und einfache Eingabe-Widgets Scroll- und Splitter-Widgets Drag&Drop-Unterstützung

#### **Unterstützende Techniken (ca. 2 Tage)**

Drucken unter Qt Qt-Container-Klassen und Iterationformen SQL-Zugriffe und SQL-Modelle Inter-Thread-Kommunikation und Synchronisation

#### **Multimedia (ca. 2 Tage)**

Application Navigation Life-Cycle Native API Access Lokalisierung und Positionierung

#### **Projektarbeit (ca. 5 Tage)**

Zur Vertiefung der gelernten Inhalte Präsentation der Projektergebnisse

# **MATHEMATISCHE MODELLIERUNG MIT MATLAB UND SIMULINK**

### **Grundlagen MATLAB (ca. 2 Tage)** MATLAB-Oberfläche

Auslesen von Daten aus einer Datei Variablen, Arrays, Operatoren, Grundfunktionen Grafische Darstellung von Daten Anpassen von Diagrammen Exportieren von Grafiken

# **Variablen und Befehle (ca. 2 Tage)**

Relationale und logische Operatoren Mengen, Mengen bei 2D-Körpern (Polyshape) Durchführung mathematischer und statistischer Berechnungen mit Vektoren Grafiken in der Statistik

#### **Analyse und Visualisierung (ca. 1 Tag)**

Erstellen und Verändern von Matrizen Mathematische Operationen mit Matrizen Grafische Darstellung von Matrixdaten Matrixanwendungen: Abbildungen, Rotation, Lineare Gleichungssysteme, Least Square Verfahren

#### **Künstliche Intelligenz (KI) im Arbeitsprozess**

Vorstellung von konkreten KI-Technologien im beruflichen Umfeld Anwendungsmöglichkeiten und Praxis-Übungen

#### **Datenverarbeitung (ca. 1 Tag)**

Datentypen: Structure Arrays, Cell Arrays, String vs. Char, Categorical, Datetime u. v. m. Anlegen und Organisieren tabellarischer Daten Bedingte Datenauswahl Importieren/Exportieren mit Matlab: Ordnerstrukturen, .mat-Daten, Tabellendaten, Fließtexte

#### **MATLAB-Programmierung (ca. 3 Tage)**

Kontrollstrukturen: Schleifen, if-else, Exceptions Funktionen Objektorientierte Programmierung App Design

# **Simulation in MATLAB (ca. 5 Tage)**

Numerische Integration und Differenziation Grundlagen der Simulation gewöhnlicher Differentialgleichungen, Matlab ODE und Solveroptionen Simulationstechnik in Matlab: Eingabeparameter, Dateninterpolation, Simulationsstudien Simulationssteuerung: Eventfunctions (Zero Crossing), Outputfunctions Anwendungsbeispiele, z. B. Simulation eines Elektromotors, Simulation einer Rakete

# **Simulink (ca. 4 Tage)**

Grundlagen in Simulink: Schaubilder, Funktionen, Signale und Differentialgleichungen Funktionen, Subsysteme und Bibliotheken Import/Export, Lookup-Tabellen, Regelung Zero-Crossing, Automatisierung von Simulationsaufgaben (Matlab Zugriff) Anwendungsbeispiele, z. B. Simulation eines Flugzeugtriebstrangs

#### **Projektarbeit (ca. 2 Tage)**

Zur Vertiefung der gelernten Inhalte Präsentation der Projektergebnisse

# UNTERRICHTSKONZEPT

#### **Didaktisches Konzept**

Deine Dozierenden sind sowohl fachlich als auch didaktisch hoch qualifiziert und werden dich vom ersten bis zum letzten Tag unterrichten (kein Selbstlernsystem).

Du lernst in effektiven Kleingruppen. Die Kurse bestehen in der Regel aus 6 bis 25 Teilnehmenden. Der allgemeine Unterricht wird in allen Kursmodulen durch zahlreiche praxisbezogene Übungen ergänzt. Die Übungsphase ist ein wichtiger Bestandteil des Unterrichts, denn in dieser Zeit verarbeitest du das neu Erlernte und erlangst Sicherheit und Routine in der Anwendung. Im letzten Abschnitt des Lehrgangs findet eine Projektarbeit, eine Fallstudie oder eine Abschlussprüfung statt.

#### **Virtueller Klassenraum alfaview®**

Der Unterricht findet über die moderne Videotechnik alfaview® statt entweder bequem von zu Hause oder bei uns im Bildungszentrum. Über alfaview® kann sich der gesamte Kurs face-to-face sehen, in lippensynchroner Sprachqualität miteinander kommunizieren und an gemeinsamen Projekten arbeiten. Du kannst selbstverständlich auch deine zugeschalteten Trainer:innen jederzeit live sehen, mit diesen sprechen und du wirst während der gesamten Kursdauer von deinen Dozierenden in Echtzeit unterrichtet. Der Unterricht ist kein E-Learning, sondern echter Live-Präsenzunterricht über Videotechnik.

# FÖRDERMÖGLICHKEITEN

Die Lehrgänge bei alfatraining werden von der Agentur für Arbeit gefördert und sind nach der Zulassungsverordnung AZAV zertifiziert. Bei der Einreichung eines Bildungsgutscheines oder eines Aktivierungs- und

Vermittlungsgutscheines werden in der Regel die gesamten Lehrgangskosten von deiner Förderstelle übernommen. Eine Förderung ist auch über den Europäischen Sozialfonds (ESF), die Deutsche Rentenversicherung (DRV) oder über regionale Förderprogramme möglich. Als Zeitsoldat:in besteht die Möglichkeit, Weiterbildungen über den Berufsförderungsdienst (BFD) zu besuchen. Auch Firmen können ihre Mitarbeiter:innen über eine Förderung der Agentur für Arbeit (Qualifizierungschancengesetz) qualifizieren lassen.

 Änderungen möglich. Die Lehrgangsinhalte werden regelmäßig aktualisiert. Die aktuellen Lehrgangsinhalte findest Du immer unter [www.alfatraining.de](https://www.alfatraining.de/).